# Berend de Boer tutorial berend@pobox.com LAT<sub>E</sub>X in proper ConT<sub>E</sub>Xt

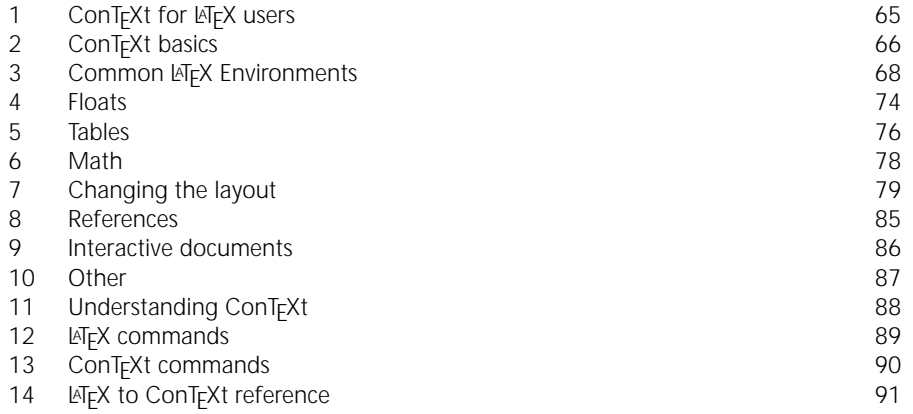

# **1 ConTEXt for LATEX users**

#### **1.1 For who is this document**

If you are a LATEX user, switching to an entirely different macro-package is a very big step. Everything you put so much effort in to learn, doesn't work anymore.

I can't help but quote from that famous book "The psychology of computer programming" (chapter 11):

In making our adjustments to our particular programming language, we can easily become attached to it simply because we now have to much invested in it. We often listen to a man complaining about his nagging, slovenly, and prodigal wife, only to find that when asked why he doesn't leave her, he replies that he cannot live without her. Most people would prefer almost any amount of pain to giving up the familiarity of some constant companion for an unknown quantity. We see this effect when we try to teach a programmer his *second* language. Teaching the first is no great problem, for he has no investment in any other. By the time he has learned two or more, he is aware that more things exist in this world than he has dreamed of. But letting go of the first is, to him, just a promise of pain with no promise of compensating pleasure.

To help lessen the pain for users make the switch, this document shows short LATEX code snippets and how you do the same in ConTEXt.

ConTEXt is a macro package that's far more advanced than LIEX. You can enhance LATEX with third party packages, but not all macro packages work together with each other. ConTEXt is an integrated, powerful and flexible macro package for which you seldom need third party packages. ConTEXt also has been used to create large and complex on--screen documents, including hyperlinks, on screen buttons, forms, cross--document links, and so on.

This document is not a reference to the ConTEXt manual. It only shows you the ConTEXt macros for the familiar LIEX macros. It does not explain the ConTEXt

macros in detail nor shows you the numerous options almost every command has. You are referred to the http://www.pragma-ade.nl/general/manuals/beta/cont-nli.pdf instead.

#### **1.2 References**

If you take up ConTEXt, you probably need help. You can find it at the following locations:

- □ The ConTEXt support site is http://www.pragma-ade.nl.
- There is a beginner's manual in english at http://www.pragma-ade.nl/zipped /bman-en.zip.
- $\Box$  ConTEXt main reference however is still in dutch and can be found at http://www. pragma-ade.nl/general/manuals/beta/cont-nli.pdf.
- $\Box$  The 4T<sub>E</sub>X manual also contains much material on ConT<sub>E</sub>Xt, see http://4tex.ntg. nl/4tex5.
- There is a ConTEXt mailling list. Subscribe by sending a message to mailto:majordomo@ntg.nl. In the body of the message type:

subscribe ntg-context yourname@yourserver.yourdomain

#### **1.3 Acknowledgements**

Thanks to David Arnold, Wybo Dekker and Hans Hagen for offering suggestions and sending corrections to this document.

#### **2 ConTEXt basics**

This chapter tells you ConTEXt's basics.

#### **2.1 A basic document**

A basic 'hello world' kind of document in LIFX looks like:

\documentclass{article}

```
\begin{document}
Hello world.
\end{document}
```
#### In ConTEXt it looks like:

\starttext Hello world. \stoptext

ConTEXt does not have a special command to load the style for a certain document. If you have them, you can load style files and such with the TEX macro \input.

#### **2.2 Compiling your document**

If your LATEX 'Hello world' document is called text.tex, you probably compile your document with:

```
latex test.tex
```
In ConTEXt you use a wrapper around the TEX compiler to compile your document. Your ConT<sub>E</sub>Xt document is compiled with:

texexec test.tex

texexec also takes care of the table of contents, indexes, references and sorted lists (see also section 11.1). It recompiles your document as many times as necessary to make sure references in the document are ok.

#### While you could use something as:

context test.tex

to compile your document, this is not advised. Learn to use texexec:

texexec test.tex

The first output of texexec should look like:

TeXExec 1.9 - ConTeXt / PRAGMA ADE 1997-2000

```
executable : pdfetex
     format : cont-en
  inputfile : test
     output : dvips
  interface : en
current mode : all
    TeX run : 1
```
and then it starts compiling your document.

ConTEXt supports various language specific interfaces. This document presents the english language interface but ConTEXt also has a dutch and german based interface. If the default interface on your system is not correct, you can either change the initialization file texexec.ini or give a parameter to texexec:

```
texexec -interface=en test.tex
```
ConTEXt supports also various output formats like .dvi and .pdf. To generate a .pdf document instead of a .dvi document, change texexec.ini or call texexec with the following parameter:

texexec -output=pdftex test.tex

Or even shorter with:

texexec --pdf test.tex

Probably the best option is to put the texexec parameters as the first line in your document like:

```
% interface=en output=pdftex
```
\starttext This example compiles with the english interface and generates pdf output. \stoptext

#### **2.3 Chapters and sections**

Chapters and sections in ConTEXt are very much like LIEX. In LIEX you write:

```
\documentclass{report}
\begin{document}
\chapter{One}
My first chapter.
\chapter{Two}
My second chapter.
\end{document}
```
In ConTEXt this looks like:

```
\starttext
\chapter{One}
My first chapter.
\chapter{Two}
My second chapter.
\stoptext
```
Not much difference here. However, referencing to chapters or sections is done differently in ConTEXt, see section 8.1.

#### **2.4 Table of contents**

A table of contents in LIFX is done with the \tableofcontents command:

```
\documentclass{report}
\begin{document}
\tableofcontents
\chapter{One}
My first chapter.
\chapter{TwoOne}
My second chapter.
\end{document}
```
In ConTEXt you get a table of contents with the \completecontent command:

```
\starttext
\completecontent
\chapter{One}
My first chapter.
\chapter{Two}
My second chapter.
\stoptext
```
Remember to compile with texexec, or else you will not get the table of contents (see section 11.1). Besides \completecontent, ConTEXt also has \placecontent. \completecontent starts a new page, while \placecontent doesn't.

# **3 Common LATEX Environments**

In the following sections the most common LATEX environments are discussed and ConT<sub>E</sub>Xt alternatives are given. Environments are discussed in alphabetic order.

#### **3.1 The abstract environment**

With LIEX's abstract environment you can mark one or more paragraphs in some special way. It also depends on the documentclass you have loaded, either article or report. Its layout is equal to the quotation environment.

#### You use abstract as follows:

```
\documentclass{article}
\begin{document}
\begin{abstract}
This is an abstract of this article.
\end{abstract}
\end{document}
```
There is no abstract environment in ConT<sub>E</sub>X<sub>t</sub>, because it really is a style option. However, you can get the same effect as LIEX's article abstract environment with:

\starttext

```
\startnarrower\switchtobodyfont[small]
\midaligned{\bf Abstract}\par
This is an abstract of this article.
\stopnarrower
```
\stoptext

With \startnarrower you get a paragraph, left and right indented by some white space. With \switchtobodyfont you get a font somewhat smaller than the current body font. With \midaligned you get a centered line.

#### **3.2 The bibliography environment**

In LATEX you can create a bibliography within the bibliography environment environment:

```
\documentclass{article}
\begin{document}
\section{My life}
I've read only two books in my life \cite{Bekke92}, \cite{Brodie84}.
\begin{thebibliography}{Brodie84}
\bibitem[Bekke92]{Bekke92}
 J.H.˜ter˜Bekke, \emph{Semantic datamodeling}, Prentice Hall, Hemel
 Hempstead, ISBN˜0-13-806050-9, 1992.
\bibitem[Brodie84]{Brodie84}
  L.˜Brodie, \emph{Thinking Forth, a language and philosophy for
  solving problems}, Prentice Hall, ISBN 0-13-917568-7, 1984.
\end{thebibliography}
\end{document}
```
Entries are started with \bibitem and appear in the bibliography environment environment. Entries are referred to with the \cite command.

In ConTEXt, bibliographies are supported by the bib module. This module is not yet in the standard release, you have to download it separately at http://www.cybercomm.nl/ ˜bittext/temp/m-bib.zip. See section 11.2 on how to generate the documentation for this module. It seems the documentation is a bit ahead of the implementation, but expect the module to improve over the course of the next few months.

In ConTEXt, references have to be in a separate file. For this example it is easiest to have them in a file with the same name, but with the .bbl extension. An example of such a file is:

```
\startpublication[k=Brodie84,
                  t=article,
                  a=L.˜Brodie,
                  y=1984,
                  s=LB84]
\artauthor[]{Leo}[L.]{}{Brodie}
\arttitle{Thinking Forth, a language and philosophy for solving
         problems}
\journal{Prentice Hall}
\pubyear{1984}
\stoppublication
\startpublication[k=Bekke92,
                  t=article,
                  a=J.H.˜ter˜Bekke,
                  y=1992,
                  s=JB92]
\artauthor[]{Johan}[J.H.]{ter}{Bekke}
\arttitle{Semantic datamodeling}
\journal{Prentice Hall}
\pubyear{1992}
\stoppublication
```
Entries are started with the \startpublication command. Having this file, it is now possible to use them as follows:

```
\usemodule[bib]
\setuppublications
  [numbering=yes,
  sort=author]
\starttext
\section{My life}
I've read only two books in my life \cite[Bekke92,Brodie84]. But I've
admit that I no longer think Forth \cite[Brodie84].
\completepublications
\stoptext
```
The command \setuppublications is optional. It defines such things as which entries to include, how to sort them or to include every entry or only the referenced ones. It currently does not seem possible to mimick the way LATEX references things.

With \completepublications the list of publications is given. And of course there is also a \placepublications command which does not add something to the table of contents.

For bibT<sub>E</sub>X information, see section 8.4.

#### **3.3 The description environment**

LATEX's description environment produces a list where each label is a keyword instead of a bullet or a number.

```
\documentclass{article}
\begin{document}
\begin{description}
\item[gnat] A small animal, found in the North Woods, that causes no
  end of trouble.
\item[gnu] A large animal, found in crossword puzzles, that causes no
  end of trouble.
\item[armadillo] A medium-sized animal.
\end{description}
\end{document}
```
In ConTEXt you use the \definedescription command to setup an environment. A description is not an enumeration like it is in LATEX. In the following code we first define the environment, called animal. It's also possible to define the environment description, but that's quite confusing. In the main text we show how this new environment is used:

```
\definedescription
  [animal]
  [location=hanging,
  margin=standard,
  headstyle=bold]
\definestartstop
  [animals]
  [before=\blank\startpacked,
  after=\stoppacked\blank]
\starttext
\startanimals
\animal{gnat} A small animal, found in the North Woods, that
 causes no end of trouble.
\animal{gnu} A large animal, found in crossword puzzles, that
 causes no end of trouble.
\startanimal{armadillo}
A medium-sized animal.
\stopanimal
\stopanimals
\stoptext
```
Within \startanimals, descriptions (animals) can be given. You can use both \animal or \startanimal to define a description. The start/stop pair is of course more robust. The type \animal expects a \par (or empty line) to work.

The use of \definestartstop is optional, but this helps to clearly mark the definition of animals and to have a common point of settings like white space before and after. With \blank we get the default blank space before (the space between paragraphs). With \startpacked we get paragraphs that do not have white space between them.

A different solution, however without the hanging indent feature, is:

```
\starttext
```

```
\startitemize[4*broad,packed]
\sym{gnat} A small animal, found in the North Woods, that causes no
end of trouble.
\sym{gnu} A large animal, found in crossword puzzles, that causes no
 end of trouble.
\sym{armadillo} A medium-sized animal.
\stopitemize
\stoptext
```
In this example, the text armadillo overlaps with its definition if the margin is not defined sufficiently large. So the first solution is better.

This example also shows ConTEXt's way of setting options. With  $4*$ broad we set the width of the symbol to four times the broad setting. With packed we specify that we don't want white space between paragraphs.

#### **3.4 The enumerate environment**

LATEX's enumerate environment is used to produce a numbered list:

```
\documentclass{article}
\begin{document}
\begin{enumerate}
\item First item.
\item Second item.
\end{enumerate}
\end{document}
```
In ConTEXt lists, both numbered and unnumbered, are started with \startitemize. You use the n option to produce a numbered list:

```
\starttext
\startitemize[n]
\item First item.
\item Second item.
\stopitemize
\stoptext
```
See also the example in section 3.5. See section 7.9 for how to influence the layout of lists.

#### **3.5 The itemize environment**

LATEX's itemize environment is used to produce an unnumbered list:

```
\documentclass{article}
\begin{document}
\begin{itemize}
\item First item.
\item Second item.
\end{itemize}
\end{document}
```
Every line starts with a bullet.

In ConTEXt lists, both numbered and unnumbered, are started with \startitemize. If you don't use an option, you get an unnumbered list:

```
\starttext
\startitemize
\item First item.
\item Second item.
\stopitemize
```
\stoptext

See also the example in section 3.4. See section 7.9 for how to influence the layout of lists.

# **3.6 The quotation environment**

You can quote someone in LIFX with the quote environment:

```
\documentclass{article}
\begin{document}
\begin{quote}
 But letting go of the first is, to him, just a promise
 of pain with no promise of compensating pleasure.
\end{quote}
\end{document}
```
In ConTEXt you achieve the same effect with the \startquotation command:

```
\starttext
\startquotation
 But letting go of the first is, to him, just a promise
 of pain with no promise of compensating pleasure.
\stopquotation
```

```
\stoptext
```
LATEX also has a quotation environment used for quotations of more than one paragraph. In ConTEXt you can always use \startquotation.

 $ConTeXI$  also has 'inline' quotes. Use either its \quote or \quotation command:

```
\starttext
This is a \quote{quote} and this is a \quotation{quotation}.
\stoptext
```
\quote surrounds your quote with single quote characters, \quotation surrounds your quote with double quote characters.

#### **3.7 The verbatim environment**

Verbatim text (text not subject to macro expansion) in LIFEX is done with the verbatim environment:

```
\documentclass{article}
\begin{document}
\begin{verbatim}
This is
```

```
verbatim \LaTeX.
\end{verbatim}
\end{document}
```
In ConTEXt you write this as:

```
\starttext
\starttyping
This is
verbatim \ConTeXt.
\stoptyping
\stoptext
```
#### **4 Floats**

Floats are pieces of text that do not follow the main flow, but can go on the same page or elsewhere. ConTEXt has very extensive support for them.

#### **4.1 Figures**

In LATEX you can include a bitmap if you use the graphics or graphicx package. With the \includegraphics command you can include a bitmap.

If you use pdftex, you can now define a figure as simply as:

```
\documentclass{article}
\usepackage[pdftex]{graphicx}
\begin{document}
\begin{figure}
\includegraphics{test.png}
\caption{Test picture}
\label{fig:test}
\end{figure}
\end{document}
```
This figure also has a caption and it has a label so you can refer to it. In ConTEXt you do this with:

```
\starttext
\placefigure
 [[fig:test]
 {Test picture}
  {\externalfigure[test.png]}
```
\stoptext

Probably the size of the figure differs between LIFX and ConTEXt. In ConTEXt figures have their natural size by default. You can influence the scaling of a figure with the scale option:

\starttext

```
\placefigure
  []
  [fig:test]
  {Test picture}
  {\externalfigure[test.png][scale=2000]}
```
\stoptext

The default scale is 1000 (100%). Scale 2000 gives you a figure twice as large. You can also specify the width of the figure in dimensions, for example half the text width (see example below).

In ConTEXt you usually define your figures at the top of your file, above the \starttext command. You can recall them when needed:

```
\useexternalfigure
  [testone]
  [test.png]
  [scale=2000]
\useexternalfigure
  [testtwo]
  [test.png]
  [width=.5\textwidth]
\starttext
\placefigure
  []
  [fig:testone]
  {Test picture: twice as large as it natural size}
  {\externalfigure[testone]}
\placefigure
  \lceil]
  [fig:testtwo]
  {Test picture: half as large as the text}
  {\externalfigure[testtwo]}
```
\stoptext

With \useexternalfigure the first command is the name of the macro you want to define, the next is the name of the file. The third parameter are scaling and sizing options.

In http://www.pragma-ade.nl/zipped/bman-en.zip you can find more things you can do with figures like placing two figures together or placing text left or right of a figure.

# **4.2 List of figures**

A list of figures in LATEX can be given with its \listoffigures command:

```
\documentclass{article}
\usepackage[pdftex]{graphicx}
\begin{document}
\listoffigures
\begin{figure}
\includegraphics{test.png}
```

```
\caption{Test picture}
\label{figure:test}
\end{figure}
\end{document}
```
#### In ConTEXt you use the \completelistoffigures command:

```
\starttext
\completelistoffigures
\placefigure
 [fig:test]
  {Test picture}
  {\externalfigure[test.png]}
```

```
\stoptext
```
Just like \completecontent, besides \completelistoffigures their also is a \placelistoffigures command which doesn't start a new page.

Be aware that \completelistoffigures only works at the beginning of a document, not at the end. There probably is a workaround, and as soon as I know it, I'll say so here.

# **5 Tables**

# **5.1 The tabular environment**

\documentclass{article}

In LIFX tables are defined with the tabular environment environment. A famous LIFX example demonstrating many of its features is:

```
\begin{document}
\begin{tabular}{|r||r@{--}l|p{1.25in}|}
\hline
\multicolumn{4}{|c|}{GG\&A Hoofed Stock}
 \\ \hline\hline
\&\multicolumn{2}{c}{\text{Price}} \\ \cline{2-3}
\multicolumn{1}{|c||}{Year}
\& \mathcal{\mathcal{U}}(1){r@{\,\,\forall\,l\ine\,\,\}}{\low}& high & \multicolumn{1}{c|}{Comments}
 \wedge \hline
1971 & 97 & 245 & Bad year for
           farmers in the west. \\\hline
 72 & 245 & 245 & Light trading due to a
                    heavy winter. \\ \hline
  73 & 245 & 2001 & No gnus was very
          good gnus this year. \\ \hline
\end{tabular}
\end{document}
```
In ConTEXt tables are created within the \starttable environment:

```
\starttext
\text{|\n  r|r|1|p(1.25in)|}\H\mathrm{HL}
```

```
\VL \FOUR{GG\&A Hoofed Stock} \VL\SR
\Huge{\rightthreetimes}\VL \LOW{Year} \VL \TWO{Price} \VL \LOW{Comments} \VL\SR
\DE \DE \DE\rm VL \rm VL low \rm VL high \rm VL\UpsilonHL
\VL 1971 \VL \TWO{97--245} \VL
 Bad year for farmers in the west. \VL\SR
\Upsilon\VL 72 \VL \TWO{245--245} \VL
 Light trading due to a heavy winter. \VL\SR
\UpsilonHL
\VL 73 \VL \TWO{245--2001} \VL
 No gnus was very good gnus this year. \VL\SR
\Upsilon\stoptable
\stoptext
```
In ConTEXt you can use \starttables to create a table that can be split accross pages.. In LATEX this is provided by the longtable environment, provided by an external package.

#### **5.2 The tabbing environment**

To align data vertically, one can use the tabbing environment in LATEX. It's usage is quite complex, only a simple example is given:

```
\documentclass{article}
\begin{document}
\begin{tabbing}
 Armadillo: \= \kill
 Gnat: \rightarrow not edible \setminusArmadillo: \> not edible\\
\end{tabbing}
\end{document}
```
The same example in ConTEXt using its \starttabulate environment:

```
\starttext
\starttabulate[|l|p|]
\NC Gnat: \NC not edible \NC\NR
\NC Armadillo: \NC not edible \NC\NR
\stoptabulate
\stoptext
```
In LATEX the first line more or less determines the format (but can be changed in latter lines). In ConTEXt the \starttabulate environment works more or less like its \starttable environment. The header specifies the format of the columns. The width of the columns will be equal to the row with the largest contents. You can also explicitly specify the width.

Every row starts with  $\NC$  (next column). Every row ends with a  $NC$  and  $\NR$  (next row).

The difference between ConTEXt's \starttabulate and \starttable environments are that the former splits across pages. And the p column type is a bit smarter in the \starttabulate environment. The drawback of \starttabulate is, that it does not support vertical lines.

# **5.3 List of tables**

In LATEX one gets the list of tables with the \listoftables command. Only tables placed within the table environment environment are put in the table of contents.

In ConTeXt one uses the \placelistofoftables command. And as in LIFEX, only tables given as argument to \placetable are pu in the table of contents.

#### **6 Math**

#### **6.1 General**

Math in ConTEXt and LIFX is not that different. Both depend mostly on TEX. LIFX adds some environments for doing math. ConTEXt is mostly very close to TEX. In ConTEXt probably every T<sub>E</sub>X math command just works.

#### **6.2 In-text formulas**

In ConT<sub>E</sub>Xt in-text formula's are produced by surrounding the formula by the \$ character.

#### **6.3 Display style formulas**

In ConT<sub>E</sub>Xt display style formula's are produced by surrounding the formula by two  $\$ characters. You can also use the \startformula environment for exactly the same effect.

#### **6.4 Numbered formulas**

With LATEX numbered formula's are made within the equation environment:

```
\documentclass{article}
\begin{document}
\begin{equation}
E = mc^2\end{equation}
\end{document}
```
In ConTEXt numbered formulas are produced to prefix the display formula command with \placeformula.

```
\starttext
\placeformula $$ E = mcˆ2 $$
\stoptext
```
#### **6.5 Multiline formulas**

In LIFX multiline formula's are produced with the eqnarray environment. A new line is started after the \\ command.

In ConTEXt you use TEX's displaylines command. A new line is started after the  $\csc$ command.

```
\starttext
$$\displaylines{%
  ZeroOrOne = ( ( Amount\ mod\ Currency_RoundingFactor )\cr
  +\ Currency_Boundary )\cr
 div\ Currency_RoundingFactor}$$
\stoptext
```
#### **6.6 Theorems and such**

LATEX has the \newtheorem command to define environments for theorems-like structures. You would use it as follows:

```
\documentclass{article}
\newtheorem{guess}{Conjecture}
\begin{document}
This is the first one:
\begin{guess}
 All conjectures are interesting.
\end{guess}
\end{document}
```
With ConTEXt you would use the \defineenumeration command. This command has many options, the following settings make it more or less equal to  $LF_X$ 's \newtheorem:

```
\defineenumeration
  [guess]
  [text=Conjecture,
 location=left,
 letter=it]
\starttext
This is the first one:
\guess All conjectures are interesting.
This is the second one:
\startguess Except this one. \stopguess
```
As can be seen both \guess and \startguess can be used. Also \subguess, \subsubguess and so on are now available.

ConTEXt's \defineenumeration can be used for any kind of thing you want to enumerate.

## **7 Changing the layout**

As soon as you are able to write basic documents, you probably want to change their appearance. This chapter documents the differences between LTFX and ConTFXt. As ConTEXt is a very, very flexible macro package, this is one of the largest chapters. Almost everything can be customized, you just call \setupsomething.

#### **7.1 Page size**

\stoptext

In LATEX you give the page size as an option to the \documentclass command:

```
\documentclass[a4paper]{article}
\begin{document}
\end{document}
```
In ConTEXt you use the \setuppapersize command.

```
\setuppapersize[A4]
\starttext
\stoptext
```
With ConTEXt it is possible to do far more advanced things. You can typeset in A5 and print on A4 for example.

#### **7.2 Fonts**

Changing the font size in LATEX is usually done with a document class option:

```
\documentclass[12pt]{report}
\begin{document}
\end{document}
```
In ConTEXt you use the \setupbodyfont command:

\setupbodyfont[12pt] \starttext \stoptext

Use \setupbodyfont only to set the document font. To switch to another font during typesetting, you should use \switchtobodyfont.

To switch to a postscript font in LIEX, you can use certain packages. To switch to a Helvetica body font you would type:

```
\documentclass{article}
\usepackage{helvet}
\begin{document}
\end{document}
```
In ConTEXt you accomplish the same with the \setupbodyfont command:

\setupbodyfont[ber,phv,ss]

\starttext \stoptext

With the option ber you specify that you want to use Karl Berry fontnames. With phy you specify that you want to load the Helvetica font definitions, and with ss you specify that you want to use a sans-serif font as the body font.

To switch to the default postscript fonts times, helvetica and courier, you would say:

```
\setupbodyfont[ber,pos]
\starttext
\stoptext
```
**7.3 Interline spacing**

To change the interline spacing in LIFX you change the baselineskip variable:

```
\documentclass{article}
\setlength\baselineskip{12pt}
\begin{document}
\end{document}
```
This changes the distance between lines to 12pt, a good value for a 10pt font. As in LATEX, if you change the size of the body font in ConTEXt, the line skip is automatically recalculated. You can set it yourself with \setupinterlinespace:

```
\setupinterlinespace[line=1.2\bodyfontsize]
```
\starttext \stoptext

Be careful to always define the interlineskip in terms of the current \bodyfontsize, else you get unexpected results when the \bodyfontsize changes, for example in chapter headings.

#### **7.4 Spacing between paragraphs**

To change the interparagraph spacing in LATEX, you change the \parskip variable:

```
\documentclass{article}
\setlength{\parskip}{3pt}
\begin{document}
This is my first paragraph.
This is my second paragraph.
\end{document}
```
This gives you 3 extra points of white space between paragraphs. In ConTEXt you use the \setupwhitespace command.

```
\setupwhitespace[3pt]
\starttext
This is my first paragraph.
This is my second paragraph.
\stoptext
```
However, instead of a fixed size specification, it is much better to use current font size related specifications like medium or big:

```
\setupwhitespace[medium]
\starttext
This is my first paragraph.
This is my second paragraph.
\stoptext
```
#### **7.5 Paragraph indentation**

In LATEX every paragraph has some white space at the beginning of its first line. You can disable this by setting the amount of white space to 0:

```
\documentclass{article}
\setlength{\parindent}{0pt}
\begin{document}
This is my first paragraph. This is my first paragraph. This is my
first paragraph. This is my first paragraph. This is my first
paragraph. This is my first paragraph.
This is my second paragraph.
\end{document}
```
Voorjaar 2000 81

ConTEXt doesn't start with white space. To start a paragraph with some white space say:

```
\setupindenting[medium]
\starttext
This is my first paragraph. This is my first paragraph. This is my
first paragraph. This is my first paragraph. This is my first
paragraph. This is my first paragraph.
This is my second paragraph.
\stoptext
```
### **7.6 Position of the page number**

In LIFX the position of the page number can be set with the \pagestyle command. In ConT<sub>E</sub>Xt you use the \setuppagenumbering command.

There are four LATEX page styles. The corresponding ConTEXt settings are given below:

1. \pagestyle{plain}:

\setuppagenumbering[location={footer,middle}]

2. \pagestyle{empty}:

\setuppagenumbering[location=]

3. \pagestyle{headings}:

\setuppagenumbering[location={header,middle}]

4. \pagestyle{myheadings}:

\setuppagenumbering[location=header]

```
(see ....)
```
Note that in ConT<sub>E</sub>Xt a page consists of much more than LT<sub>E</sub>X's three default units *head*, *body* and *foot*, so you have much more options.

#### **7.7 Roman and arabic pagenumbers**

In LIFX Roman and Arabic page numbers are specified with the \pagenumbering command.

```
\documentclass{article}
\begin{document}
\pagenumbering{roman}
\tableofcontents
\chapter{Introduction}
\pagenumbering{arabic}
This is a test.
\end{document}
```
#### In ConTEXt you use the \setupnumbering command.

\startfrontmatter

```
\setuppagenumbering[conversion=romannumerals]
\setuppagenumber[number=1]
\completecontent
\stopfrontmatter
\startbodymatter
\setuppagenumbering[conversion=numbers]
\setuppagenumber[number=1]
\chapter{Introduction}
This is a test.
```
\stopbodymatter

This example also shows a typical document structure by its use of \startfontmatter and \startbodymatter. The front matter has roman page numbers, the body matter arabic ones. We also use \setuppagenumber to start counting from 1 for each of the sections. The first \setuppagenumber could be omitted, but typically you have a front page and such, so page numbering starts a bit later than the first physical pages.

#### **7.8 Setting up chapter and sections**

In LATEX changing the format of chapters and sections is not possible unless you change LATEX internal commands. Therefore, no examples of doing this in LATEX are given, but only the ConTEXt options are demonstrated.

Every section heading can be setup with ConTEXt's \setuphead command. Probably one of the first things you want to change is the font used for the chapters and sections.

```
\setuphead[chapter][letter={\switchtobodyfont[20pt,ss]\bf}]
\setuphead[section][letter={\switchtobodyfont[16pt,ss]\bf}]
\starttext
\chapter{This is a chapter}
First sentence.
\section{This is a section}
First sentence.
\stoptext
```
This gives you a 20 points, bold, sans serif font for chapter headings. It is possible to define that you want to start a chapter on a right page:

```
\setuppagenumbering[alternative=doublesided]
\setuphead[chapter]
  [page=right]
\starttext
\chapter{First thought}
First sentence.
\chapter{Second thought}
Second sentence.
\stoptext
```
You also need to turn doublesided pagenumbering on with \setuppagenumbering. Now every chapter starts on an uneven numbered page.

The following example changes even more. The number is set in a different font, and before and after the chapter is set, we execute our own commands.

```
\setuphead
 [chapter]
  [numberstyle=bold,
 textstyle=cap,
 before=\hairline\blank,
 after={\nowhitespace\hairline\blank[line]}]
\starttext
\chapter{This is a chapter}
A sentence.
\stoptext
```
Note that almost any(!) setup command has before and after options, so really everything in ConTEXt can be changed easily.

It is also possible to format the entire section heading yourself. The following example formats the subsection heading. You need to write a macro which expects two parameters: the number of that section and the title of that section. And then you're on your own.

```
\setuphead
  [subsection]
  [command=\myhead]
\def\myhead#1#2{#2}
\starttext
\chapter{This is a chapter}
\section{Section}
\subsection{Yes}
A sentence.
\stoptext
```
Note that turning off the number is a standard option, so this setup can also be accomplished with:

```
\setuphead
  [subsection]
  [number=no]
\starttext
\chapter{This is a chapter}
\section{Section}
\subsection{Yes}
A sentence.
```
#### **7.9 Setting up lists**

Enumerations in ConTEXt have white space between each items. You can disable this by using the packed option.

```
\setupitemize[packed]
\starttext
\startitemize[n]
\item First line.
\item Second line, no white space above it.
\stopitemize
\stoptext
```
#### **8 References**

**8.1 In document references**

#### **8.2 Cross document references**

#### **8.3 Index**

In LI<sub>E</sub>X producing indexes is a two step process. In the preamble you put the  $\lbrace \text{makeindex} \rbrace$ command so an index file  $(.idx)$  is created. The contents of every  $\hat{\ }$  index command is put into that file. Next the makeindex command is used to produce the actual index which can be included in your document with the \input command.

```
\documentclass{article}
\makeindex
\begin{document}
Put \index{this} and \index{that} in the index.
\input{testlatex.ind}
\end{document}
```
In ConTEXt creating indexes is also a two step process, but this is transparant if you use texexec to compile your documents. With the \index command you put entries in the index, with \completeindex you get the entire index at that point.

```
\starttext
Put \index{this} and \index{that} in the index.
\completeindex
\stoptext
```
#### **8.4 bibtex**

You can use bibtex to produce .bbl files as usual. The new bib module (see section 3.2) can read .bbl files fine. You can specify on or more databases in \setuppublications after the database keyword.

```
\usemodule[bib]
\setuppublications
 [database={mybibs},
 numbering=yes,
 sort=author]
```
Voorjaar 2000 85

tutorial Berend de Boer

```
\starttext
```

```
\section{My life}
```
I've read only two books in my life \cite[laan95:\_types\_pascal]. But I've admit that I no longer think Forth \cite[wogan:73a].

\completepublications

\stoptext

However, bib support is not yet foolproof.

## **9 Interactive documents**

#### **9.1 Defining an interactive document**

```
\usepackage{article}
\usepackage
 [pdftitle={Test document},
  pdfauthor={Berend de Boer},
  pdfsubject={There is more than LaTeX},
  pdfkeywords={LaTeX ConTeXt TeX},
   colorlinks,
  linkcolor=blue]
  {hyperref}
\begin{document}
\end{document}
```

```
\setupinteraction
 [status=start,
  title={Test document},
  author={Berend de Boer},
  subtitle={There is more than LaTeX},
  keywords={LaTeX ConTeXt TeX},
  color=blue]
\starttext
\stoptext
```
#### **9.2 References which are URLs**

In LIEX the hyperref package provides hyperlinking support. To generate a URL reference, you use the \href command:

```
\documentclass{article}
\usepackage{hyperref}
\begin{document}
The \href{http://www.freebsd.org}{greatest server OS} on this world.
\end{document}
```
\setupinteraction[state=start]

```
\useURL
  [contextsupport]
  [http://www.pragma-ade.nl]
\starttext
The \ConTeXt\ support site is \from[contextsupport].
\stoptext
```
# **10 Other**

# **10.1 Title page**

#### **10.2 Text in margin**

#### **10.3 Color**

You can enable color with the \setupcolors command.

```
\setupcolors[state=start]
\starttext
\stoptext
```
#### **10.4 Babel**

**10.5 Interfaces**

#### **10.6 Breaking lines**

#### **10.7 Vertical white space**

If you need vertical white space, LATEX has the \vspace command. This command only works between paragraphs. At the beginning and end of a page white space 'disappears', use \vspace\* for white space that does not disappear.

```
\documentclass{article}
\begin{document}
\vspace*{5cm}
This line comes first.
\vspace{2\baselineskip}
This line comes second.
\vspace{.5\baselineskip}
And this is the third line.
\end{document}
```
In ConT $EX$ t the \blank command gives blank space. It also ends the preceding paragraph. Use the force option to force white space at the beginning and end of a page.

\starttext \blank[5cm, force] This line comes first. \blank[2\*line] This line comes second. \blank[medium]

Voorjaar 2000 87

And this is the third line. \stoptext

# 11 Understanding ConTEXt

#### **11.1 texexec**

ConTEXt uses the external program texexec to do lots of things which are more difficult to do directly in TEX:

1. ConTEXt writes its table of contents entries to a .tui file. If the compilation went fine, texexec copies this to the corresponding .tuo file.

This means that when a compilation does not run to completion (you cancel it for example), the table of contents entries and references have not disappeared. 2. texexec sorts indexes and sorted lists.

#### **11.2 Module documentation**

Generate ConTEXt module documentation with:

texexec --module m-bib

You need to have the documentation styles which can be downloaded from http://www. pragma-ade.nl, filename cont-doc.zip.

LATEX in proper ConTEXt tutorial

# 12 LAT<sub>E</sub>X commands

# List of LIFX commands used in this document.

**b** \bibitem *69* bibliography environment *69*

#### **c**

\cite *69* comment environment *92*

#### **d**

description environment *71* \documentclass *79*

#### **e**

enumerate environment *72* eqnarray environment *78* equation environment *78*

#### **h**

\href *86*

#### **i**

\includegraphics *74* \index *85* \input *85* itemize environment *72*

# **l**

\listoffigures *75*

\listoftables *78* longtable environment *77*

#### **m**

\makeindex *85*

**n** \newtheorem *78*, *79*

#### **p**

\pagenumbering *82* \pagestyle *82* \parskip *81*

#### **q**

quotation environment *73* quote environment *73*

# **t**

tabbing environment *77* table environment *78* \tableofcontents *68* tabular environment *76*

#### **v**

\vspace *87* \vspace\* *87*

# 13 ConT<sub>E</sub>Xt commands

List of ConTEXt commands used in this document.

**b** bib module *85*, *91* \blank *71*, *87* \bodyfontsize *81*

#### **c**

\completecontent *68*, *76* \completeindex *85* \completelistoffigures *76* \completepublications *70* \cr *78*

#### **d**

\definedescription *71* \defineenumeration *79* \definestartstop *71*

# **i**

\index *85* \input *66*

#### **m**

\midaligned *69*

#### **n** \NC *77*

\NR *77*

# **p**

\placecontent *68* \placeformula *78* \placelistoffigures *76* \placelistofoftables *78* \placepublications *70* \placetable *78*

#### **q**

\quotation *73* \quote *73*

#### **s**

\setupbodyfont *80* \setupcolors *87* \setuphead *83* \setupinterlinespace *80* \setupnumbering *82* \setuppagenumber *83* \setuppagenumbering *82*, *84* \setuppapersize *79* \setuppublications *70*, *85* \setupwhitespace *81* \startbodymatter *83* \startfontmatter *83* \startformula *78* \startitemize *72*, *73* \startnarrower *69* \startpacked *71* \startpublication *70* \startquotation *73* \starttable *76*, *77* \starttables *77* \starttabulate *77* \switchtobodyfont *69*, *80*

#### **u**

\useexternalfigure *75*

# **14 LATEX to ConTEXt reference**

#### **14.1 Standard environments**

A list of all LIFX environments and the corresponding ConTFXt environment is provided below. Note that LIEX environments are written as:

\begin{environment} \end{environment}

#### In ConTEXt you write this as:

\startenvironment \stopenvironment

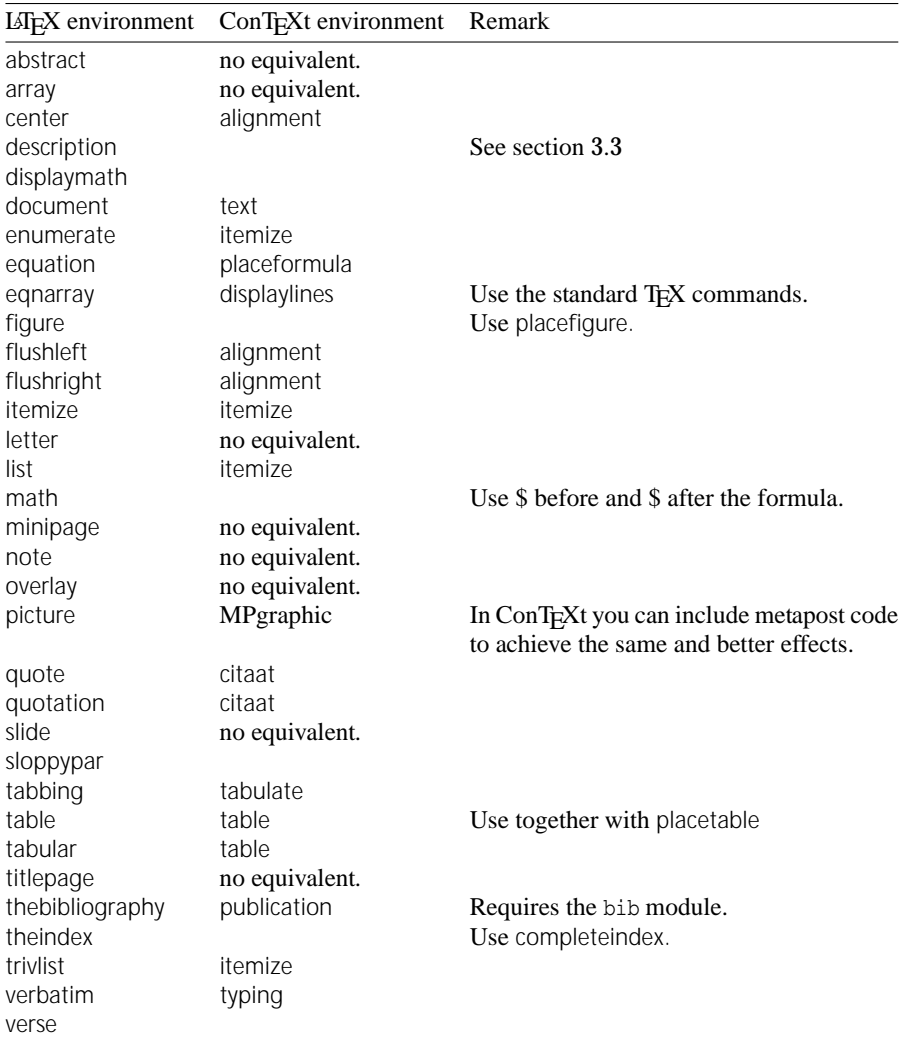

## **14.2 Standard commands**

Many LATEX commands come from third party packages. Most of the things they provide (or fix) are standard features in ConTEXt.

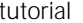

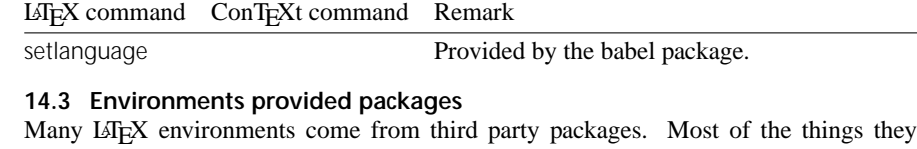

provide (or fix) are standard features in ConTEXt. LATEX package ConTEXt environment Remark comment comment Comment out certain parts of your document so it does not show up in the .dvi or .pdf file. LATEX's comment environment is part of Rainer Schpf's verbatim package. longtable tables The longtable package provides tables that can

be broken accross page.